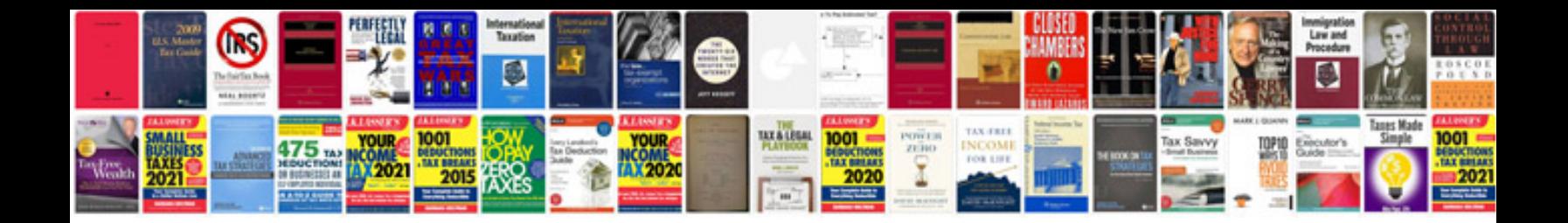

**Request for documentation review**

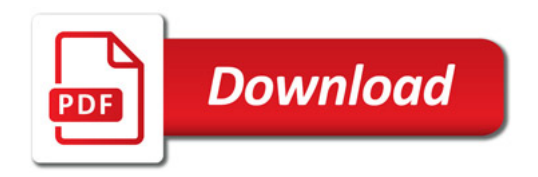

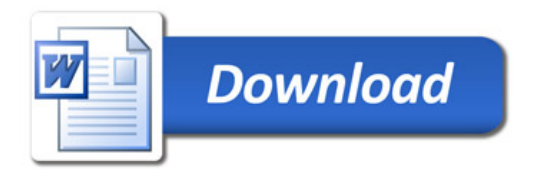